#### **УДК 621.313**

*И.А. Орловский, А.А. Синявский* Запорожский национальный технический университет, г. Запорожье, Украина i\_orlovsky@mail.ru, bestmind@walla.com

# Расчёт и обучение моделей нелинейных электромеханических объектов на полиномиальных рекуррентных нейронных сетях

Разработана методика расчёта и обучения моделей нелинейных объектов на полиномиальных рекуррентных нейронных сетях (ПРНС). Получены модели на ПРНС разной степени для тиристорного электропривода с двигателем постоянного тока последовательного возбуждения. Выполнены исследования и анализ полученных моделей методом имитационного моделирования.

### Введение

Исследование и первоначальную отладку новых систем управления (СУ), а также корректировку настройки СУ в процессе работы электромеханических объектов (для обеспечения заданного качества управления) целесообразно выполнять на имитационной математической модели, описывающей с достаточной точностью реальный объект в текущий промежуток времени. В этом случае возникает необходимость получения модели объекта за минимальное время. Для реализации моделей объектов в последнее время широко используются искусственные нейронные сети (НС), способные обучаться и обладающие возможностями универсальных аппроксиматоров [1-3]. Способность НС аппроксимировать нелинейные функции достигается за счёт использования нелинейных активационных функций нейронов, многослойности сети и большого числа соединений. Необходимая нелинейность также может быть достигнута за счёт расширения входного пространства в функционально связанных НС прямого распространения с линейными функциями активации [1]. В научной литературе, при получении модели объекта на НС, объект, как правило, рассматривается в виде «чёрного ящика». При таком представлении часто не удаётся получить модели объектов, описание которых возможно нелинейными дифференциальными уравнениями третьего порядка и выше, имеющих требуемую точность и обобщающие свойства.

С другой стороны, для используемых в промышленности электромеханических объектов разработаны общие математические модели, описывающие работу этих объектов. Снижение времени поиска структуры модели и внутренних её параметров можно достигнуть, максимально используя уже известную информацию о математической модели объекта. В этом случае перспективно создавать модель на НС со структурой, подобной структуре объекта, что позволяет эмулировать в модели физические процессы, происходящие в объекте [4], [5]. При «прозрачности» модели имеется возможность по весовым коэффициентам НС идентифицировать значения внутренних параметров объекта [6] (что позволяет корректировать параметры СУ), осуществлять анализ работы объекта и его диагностику.

В [4], [5] рассмотрен расчёт моделей, соответственно, на степенных и полиномиальных рекуррентных НС (ПРНС) с использованием предварительных знаний о структуре математической модели объекта и знаний, для каких параметров объекта и от каких величин имеются нелинейности, однако обучение градиентными алгоритмами ПРНС заданной структуры не рассматривалось.

Целью статьи является: с использованием известного математического описания нелинейных электромеханических объектов (на примере тиристорного электропривода с двигателем постоянного тока последовательного возбуждения (ТЭП с ДПТПВ)) выполнить обучение моделей этих объектов на ПРНС и сравнить их с моделями на ПРНС, полученными расчётом из экспериментальных данных.

### Математические основы представления модели нелинейного объекта в виде ПРНС

Пусть объект в пространстве состояний описывается в виде нелинейной системы уравнений:

$$
\dot{x} = Ax + Bu, \tag{1}
$$

где  $x=[x_1, x_2,...,x_q]^T$  и  $u=[u_1, u_2,...,u_m]^T$  – векторы состояния объекта и входных сигналов; А и  $B$  – матрицы нелинейных коэффициентов, размером  $q \times q$  и  $q \times m$  соответственно. Будем считать, что измеряется весь вектор состояния, тогда выход объекта равен вектору состояния. В общем случае для нелинейного объекта коэффициенты матриц А и В могут быть нелинейными от всех элементов вектора состояния объекта, от всех входных (управляющих и возмущающих) сигналов и от всех производных перечисленных выше сигналов. Для описания нелинейных коэффициентов удобно записать уравнение объекта (1) в виде:

$$
\dot{x} = CY,\tag{2}
$$

где  $Y = [x_1, x_2, ..., x_q, u_1, u_2, ..., u_m]^T$  – вектор размера – 1 ×  $K$  ( $K = q + m$ ), объединяющий векторы состояния объекта и входных сигналов;  $C$  – матрица нелинейных коэффициентов размером  $q \times K$ , полученная объединением матриц А и В. Для удобства переобозначим элементы вектора  $Y: Y = [y_1, y_2, ..., y_K]^T$ .

Когда существует нелинейная зависимость элементов матрицы  $C$  от всех элементов вектора состояния и всех входных сигналов, вектором величин, от которых имеются нелинейности, является вектор  $Y$ . В случае существования зависимости элементов матрицы  $C$  не только от этих сигналов, но и от производных элементов вектора состояния и входных сигналов по времени, для простоты описания введём вектор Z (объединяющий величины, от которых имеются нелинейности)

$$
Z = [y_1, \dots, y_K, dy_1, \dots, dy_K, d^2 y_1, \dots, d^2 y_K, \dots, d^p y_1, \dots, d^p y_K]^T,
$$
 (3)

размером  $R = K(P+1)$ , где  $d^i y - i$ -е производные по времени элементов вектора Y. При этом количество производных для всех элементов вектора  $Y$  взято одинаковым, равным  $P$ .

Общая структура ПРНС приведена на рис. 1. Для расчёта ПРНС по известной математической модели объекта необходимо найти полиномиальные представления всех нелинейных элементов матрицы  $C$  через элементы вектора  $Z$ .

В разностном виде уравнение (2) при такте счёта  $T$  и вычислении производной по выражению  $\dot{x} = (x_n - x_{n-1})/T$  имеет вид:

$$
x_n = x_{n-1} + TCY_n. \tag{4}
$$

7-0

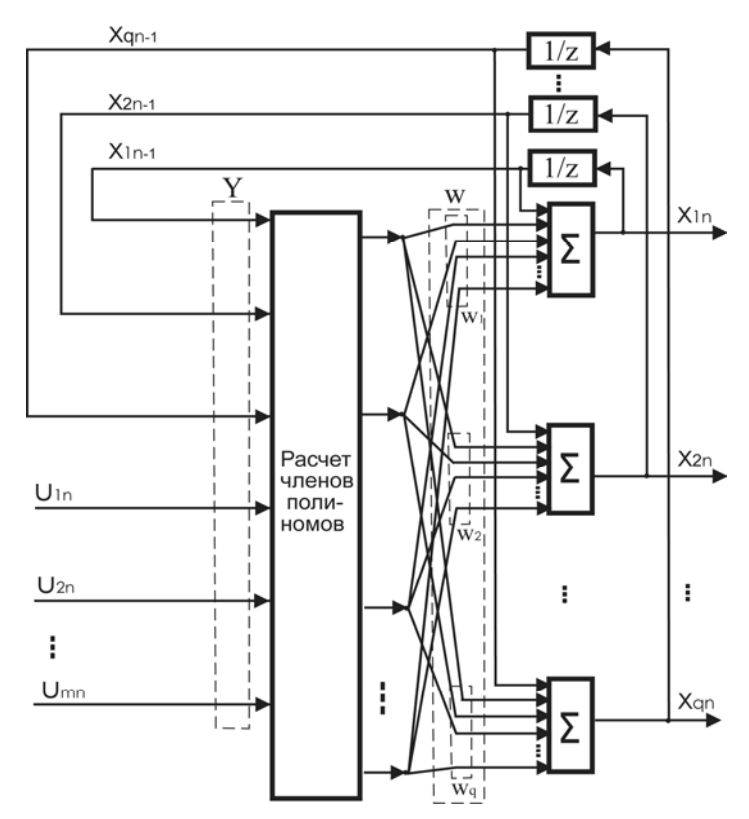

Рисунок 1 – Общая структура ПРНС

По коэффициентам полиномов элементов матрицы  $C$  рассчитываются весовые коэффициенты ПРНС по выражению:

$$
W = Pol_r(TC) = \begin{bmatrix} Pol_r(Tc_{11}) & Pol_r(Tc_{12}) & \dots & Pol_r(Tc_{1K}) \\ Pol_r(Tc_{21}) & Pol_r(Tc_{22}) & \dots & Pol_r(Tc_{2K}) \\ \dots & & & & & \end{bmatrix} = \begin{bmatrix} w_{11} & w_{12} & \dots & w_{1K} \\ w_{21} & w_{22} & \dots & w_{2K} \\ \dots & & & & \end{bmatrix}, \quad (5)
$$

где:  $Pol_r$ () – функция, определяющая вектор коэффициентов полинома степени  $r$  для выражения, находящегося в скобках;  $w_{ij} = Pol_r(Tc_{ij})$  – элементы матрицы весовых коэффициентов ПРНС. Функции активации всех нейронов ПРНС являются линейными с коэффициентами, равными единице.

## Расчёт весовых коэффициентов ПРНС по экспериментальным данным

Для удобства описания ПРНС и выполнения дальнейших расчётов воспользуемся полиномиальными блоками POL (рис. 2) [5]. Эти блоки формируют произведения (с единичными коэффициентами) полиномиальных членов степени «r» от нормализованных сигналов  $z_j$  вектора  $\overline{Z}$  на соответствующий ненормализованный сигнал. Внутри блока возле каждого входного сигнала устанавливается число без скобок (например, возле входов  $\bar{z}_{1n}$  и  $\bar{z}_{2n}$  записано «r»), обозначающее, что выходные сигналы блока содержат полиномиальные члены со всеми степенями от 0 до  $r$  переменных  $\bar{z}_{1n}$  и  $\bar{z}_{2n}$ . Сигналы,

поступающие на эти входы, нормализуются с помощью блоков нормализации с коэффициентами передачи  $1/z_{i\text{max}}$ . Если число находится в скобках (например, запись «(1)» возле входа  $y_{1n}$ ), тогда все полиномиальные члены умножаются на эту переменную  $y_{1n}$ только в той степени, которая указана в скобках. При этом сигналы, поступающие на входы, обозначенные числами в скобках, не нормализуются. Выходы блоков POL обозначим векторами  $h_{ii}$  с такими же индексами, как у элементов векторов весовых коэффициентов  $w_{ii}$  и элементов  $c_{ii}$ .

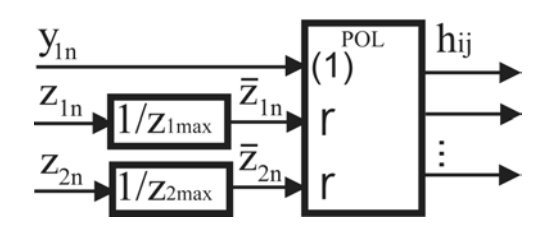

Рисунок 2 – Полиномиальный блок POL, формирующий для элемента  $c_{ii}$ произведение ненормализованного сигнала  $y_{1n}$  на полиномиальные члены степени  $r$ (от нормализованных сигналов  $\bar{z}_{1n}$  и  $\bar{z}_{2n}$ )

При нелинейной зависимости элементов  $c_{ii}$  от всех нормализованных элементов  $\bar{z}_{i}$ вектора Z и степени  $r$  полинома вектор  $h_{ii}$  в  $n$ -м такте определяется следующим образом:

$$
h_{ijn} = [\bar{z}_{1n}^{0} \bar{z}_{2n}^{0} ... \bar{z}_{R-1n}^{0} \bar{z}_{Rn}^{0} y_{jn}, ..., \bar{z}_{1n}^{0} \bar{z}_{2n}^{0} ... \bar{z}_{R-1n}^{0} \bar{z}_{Rn}^{0} y_{jn}, \bar{z}_{1n}^{0} \bar{z}_{2n}^{0} ... \bar{z}_{R-1n}^{1} \bar{z}_{Rn}^{0} y_{jn},
$$
  

$$
..., \bar{z}_{1n}^{0} \bar{z}_{2n}^{0} ... \bar{z}_{R-1n}^{1} \bar{z}_{Rn}^{r} y_{jn}, ..., \bar{z}_{1n}^{r} \bar{z}_{2n}^{r} ... \bar{z}_{R-1n}^{r} \bar{z}_{Rn}^{r} y_{jn}, ..., \bar{z}_{1n}^{r} \bar{z}_{2n}^{r} ... \bar{z}_{R-1n}^{r} \bar{z}_{Rn}^{r} y_{jn}]^{T}.
$$
  
(6)

С учётом привеленных выше обозначений систему уравнений (4) можно представить в следующем виде:

$$
w_i h_{in} = \Delta x_{in}, \ \ i = 1, ..., q \,, \tag{7}
$$

где  $h_{in}$  – векторы-столбцы, полученные добавлением соответственно к векторам  $h_{i1n}$ снизу последовательно элементов векторов-столбцов  $h_{i2n}$ , ...,  $h_{iKn}$ ;  $w_i$  – векторыстроки, полученные добавлением соответственно к векторам-строкам  $w_{i1}$  справа последовательно элементов векторов-строк  $w_{i2}, \dots, w_{iK}$ ;  $\Delta x_{in} = x_{in} - x_{in-1}$  [5].

Для расчёта коэффициентов ПРНС по экспериментальным данным необходимо иметь количество уравнений, равное или большее числа неизвестных весовых коэффициентов (N) ПРНС. Для этого выполним измерение входных сигналов и вектора состояния объекта в  $M \geq N$  последовательных тактах счёта. Тогда каждое из уравнений системы (7) даёт М уравнений:

$$
w_i^* h_i^* = \Delta x_{in}^*,\tag{9}
$$

где  $w_i^* = [w_i, ..., w_i]^T$ , размера (M×I);  $h_i^* = [h_{in}, ..., h_{in-M+1}]$ ,  $\Delta x_{in}^* = [\Delta x_{in}, ..., \Delta x_{in-M+1}]^T$ ,  $i = 1, ..., q$ .

Если число уравнений равно числу неизвестных коэффициентов ПРНС ( $M = N$ ), тогда матрица искомых весовых коэффициентов определяется через обратную матрицу. В реальных условиях возможны ситуации, когда изменения вектора состояния объекта за

7-O

время  $T$  не превышает точности измерения датчиков и тогда при  $M$  измерениях отсутствует обратная матрица. В этом случае число измерений необходимо взять больше  $M$  и определение весовых коэффициентов выполнять расчётом минимального среднеквадратичного отклонения для всех уравнений с помощью псевдообратных матриц  $(h_i^*)^+$  по выражению:

$$
w_i^* = \Delta x_{in}^* (h_i^*)^+ \,. \tag{10}
$$

Обеспечение точной работы модели в начальный момент времени достигается заданием вектора начальных состояний во временных задержках ПРНС.

### Обучение ПРНС

Структура ПРНС во многом схожа с сетью Хопфилда [1], рекуррентной НС, рассмотренной Нарендой [3] и рекуррентной НС, рассмотренной Хайкиным [2]. Наличие полиномиального расширения сигналов на входе ПРНС приводит к изменению известных алгоритмов обучения в виде дополнительного вычисления вектора h<sub>i</sub> при подготовке обучающих наборов.

Так как известны векторы сигналов в каждом такте счёта, а следовательно, и векторы  $h_i$ , обучение НС можно выполнять отдельно для каждого нейрона с использованием алгоритмов обучения одиночного нейрона. Цель процесса обучения минимизация суммарных среднеквадратичных ошибок  $E_i$  ( $i$  – номер нейрона) между элементами вектора состояния объекта и выходными сигналами НС при одинаковой последовательности входных сигналов, при этом:

$$
E_i = \frac{1}{2} \sum_{n=1}^{N_V} e_{in}^2 , \qquad (11)
$$

$$
e_{i_n} = \Delta x_{in} - \Delta g_{i_n},\tag{12}
$$

где  $e_{i}$  – ошибка выхода *i*-го нейрона в *n*-м такте счёта;  $N_V$  – объём обучающей выборки;  $\Delta g_{in} = g_{in} - g_{in-1}$  – разность в *n*-м такте между текущим  $g_{in}$  и предыдущим  $g_{in-1}$  значениями *i*-го элемента выходного вектора ПРНС. Используя уравнение (11), частная производная ошибки  $E_i$  по весовому коэффициенту  $w_{ik}$  при обучении на данных *п*-го такта имеет вид:

$$
\partial E_{i_n} / \partial w_{i_{kn}} = -e_{in} \cdot h_{i_{kn}} , \qquad (13)
$$

где  $h_{i_{kn}}$  – значения k-го элемента вектора  $h_i$  для данных n-го такта.

Коррекция весовых коэффициентов *i*-го нейрона НС (вектор  $W_i$ ) на основе градиентного метода обучения производится по формуле:

$$
w_{i_{km}} = w_{i_{km-1}} + \Delta w_{i_{km}} = w_{i_{km-1}} - \eta \cdot \partial E_{i_{m}} / \partial w_{i_{km}} = w_{i_{km-1}} + \eta \cdot e_{i_{m}} \cdot h_{i_{km}},
$$
(14)

где  $\Delta w_{i_{kn}}$  – приращение веса k-го элемента вектора  $w_i$  для сигналов, измеренных в  $n$ -м такте;  $\eta$ -коэффициент обучения.

### Результаты расчёта и обучения моделей электропривода на ПРНС

Построение модели на ПРНС выполнялось для ТЭП с ДПТПВ. Управление приводом, содержащим тиристорный преобразователь и двигатель постоянного тока, осуществляется изменением напряжения управления *U<sup>У</sup>* на входе преобразователя. На привод действует возмущающее воздействие в виде статического момента сопротивления *M<sup>С</sup>* . Выходными координатами привода являются: напряжение *U* на зажимах двигателя (поступающее с выхода преобразователя), якорный ток *I* и угловая частота вращения якоря (скорость)  $\omega$  двигателя. Динамика привода при непрерывном якорном токе двигателя описывается системой нелинейных уравнений [7]:

$$
T_{\mu} \frac{dU}{dt} + U = k(U_{y}) \cdot U_{y}
$$
  
\n
$$
L(I) \frac{dI}{dt} + I \cdot R_{d} = U - c\Phi(I) \cdot \omega
$$
  
\n
$$
J(\omega) \frac{d\omega}{dt} = c\Phi(I, D) \cdot I - M_{c}
$$
\n(15)

где ) (*U <sup>у</sup> k* – коэффициент усиления тиристорного преобразователя, зависящий (при линейном опорном напряжении системы импульсно-фазового управления (СИФУ)) от напряжения управления; *T*µ – усреднённое значение постоянной времени тиристорного преобразователя;  $R_d$  – эквивалентное активное сопротивление цепи постоянного тока; *L*(*I*) – эквивалентная индуктивность цепи постоянного тока, зависящая от тока якоря двигателя: *сФ*(*I*) – произведение конструктивной постоянной « *c* » двигателя на значение магнитного потока двигателя, зависящего от тока якоря двигателя;  $J(\omega)$  – приведенный к валу двигателя момент инерции привода. Указанный момент инерции привода для ряда механизмов зависит от угловой скорости двигателя. Для данного объекта вектором состояния является  $x = [U, I, \omega]^T$ ; вектором входных сигналов –  $u = [U_y, M_C]^T$ .

Весовые коэффициенты ПРНС, исходя из уравнения (15), могут быть вычислены по математической модели ТЭП с ДПТПВ по формуле [5]:

$$
W = \begin{bmatrix} POL(-T_{\mu}^{-1}T) & 0 & 0 & POL(T_{\mu}^{-1}k & (U_{y})T) & 0 \\ POL(L^{-1}(I) & T) & POL(-R_{d}L^{-1}(I)T) & POL(-L^{-1}(I)c\Phi(I)T) & 0 & 0 \\ 0 & POL(J^{-1}(\omega)c\Phi(I)T) & 0 & 0 & POL(-J^{-1}(\omega)T) \end{bmatrix} = \begin{bmatrix} w_{11} & 0 & 0 & w_{14} & 0 \\ w_{21} & w_{22} & w_{23} & 0 & 0 \\ 0 & w_{32} & 0 & 0 & w_{35} \end{bmatrix}.
$$
 (16)

Общая структура ПРНС, соответствующая уравнениям (15) и (16), представлена на рис. 3.

#### **7-О**

Расчёт и исследование моделей на ПРНС выполнялось для ТЭП с ДПТПВ типа МП-62, имеющим следующие параметры:  $U_u = 220 B$ ;  $I_u = 260 A$ ;  $\omega_u = 53.4 \text{ c}^{-1}$ ;  $c = 78,5$ ; номинальное значение магнитного потока  $\Phi_{\mu} = 0.048$  Вб; индуктивность якоря  $L_{\mathcal{A}} = 0.00475$  Гн; индуктивность потоков рассеяния  $L_{\delta} = 0.0037$  Гн;  $R_d = 0.0647$  Ом (при температуре 75°); момент инерции ротора двигателя  $J_{\overline{A}} = 0.56 \text{ кr·m}^2$ ;  $T_{\mu} = 0.01 \text{ c}$ .

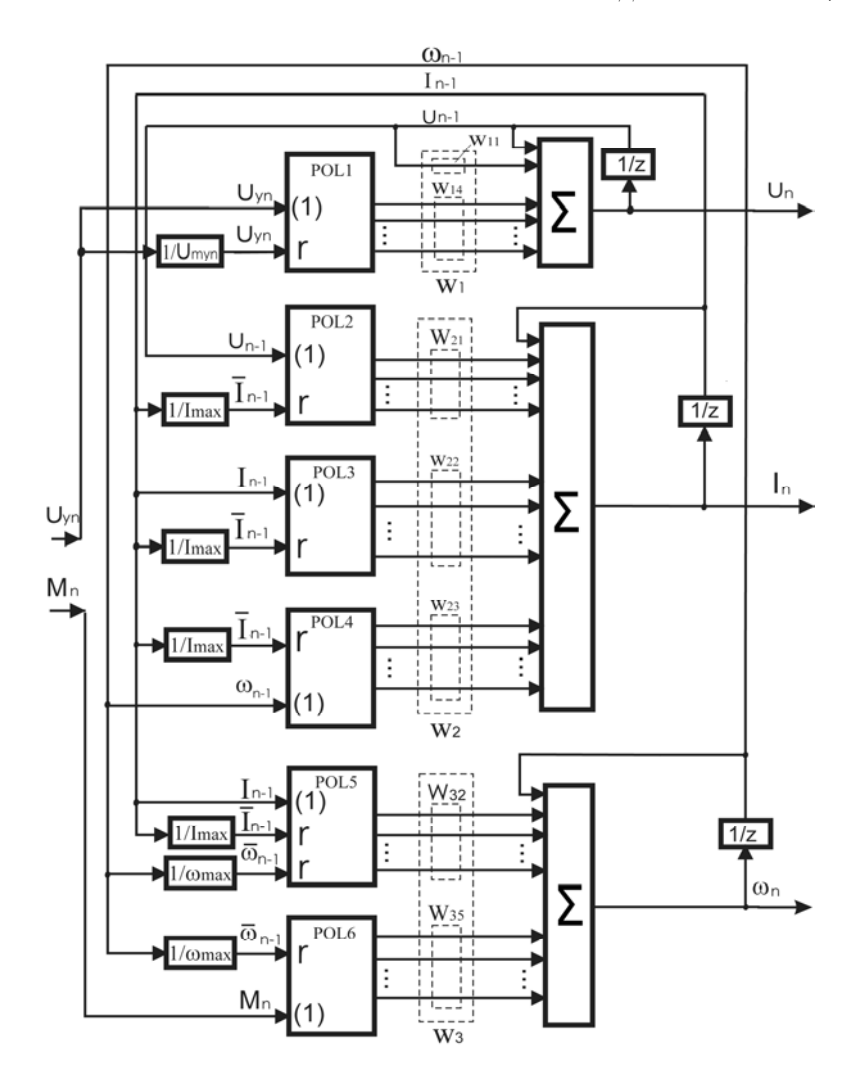

Рисунок 3 – Структура модели ТЭП с ДПТПВ на ПРНС с использованием полиномиальных блоков

Характеристика статической кривой намагничивания двигателя  $\Phi = f(I)$  такая же, как в статье [5]. В СИФУ тиристорного преобразователя используется опорное напряжение линейной формы, поэтому его коэффициент передачи является нелинейной зависимостью от  $U_y$  и определяется из известного соотношения [7]:

$$
k(U_y) = \frac{E_{d0}}{U_y} \sin\left(\frac{\pi}{2} \frac{U_y}{U_{on,\text{max}}}\right),\tag{17}
$$

где  $E_{d0}$  – максимальное значение электродвижущей силы на выходе преобразователя, определяемое его схемой и входным напряжением (при линейном напряжении сети, равном 220 В,  $E_{d0}$  = 297 В);  $U_{on,max}$  = 10 В – максимальное значение пилообразного опорного напряжения. Зависимость приведенного момента инерции к валу двигателя от угловой скорости двигателя  $J(\omega)$  зададим в виде следующего аналитического выражения

$$
J = J_{\mathcal{A}} + \frac{0.8}{1 + e^{-0.2|\omega| - 5}}.
$$
 (18)

Подобную зависимость могут иметь центрифуги, сепараторы, барабаны, сушилки и другие механизмы.

Для сигналов, поступающих на полиномиальные входы, выполнялась нормализация, для чего устанавливались блоки нормализации с коэффициентами передачи соответственно  $1/U_{v \text{ max}}$ ,  $1/I_{\text{max}}$ ,  $1/\omega_{\text{max}}$ , где  $U_{v \text{ max}}$ =10 В,  $I_{\text{max}}$ =600 А и  $\omega_{\text{max}}$ =80 рад/с.

Реализация ПРНС в стандартных средствах математического моделирования не предусмотрена, в связи с чем для этого были разработаны три программы в системе Matlab. Одна программа выполняет расчёт весовых коэффициентов ПРНС заданной степени по экспериментальным данным. Вторая программа отображает структуру и внутренние соединения ПРНС в виде блоков в пакете Simulink системы Matlab и выполняет моделирование динамики рассчитанных ПРНС. Третья программа для разных степеней ПРНС подготавливает обучающие наборы и выполняет обучение их с использованием обучающих алгоритмов системы Matlab.

В третьей программе входными переменными являлись: структура ПРНС и её степень, коэффициенты нормализации, первичные данные для обучающих наборов, коэффициенты обучения, желаемая ошибка обучения; выходом являлся вектор весовых коэффициентов ПРНС, число эпох, значение среднеквадратичной ошибки. Для исследования влияния степени полиномов на точность моделей вычислялись и находились алгоритмами обучения коэффициенты ПРНС нулевой, первой, второй, третьей и пятой степеней. Задавались по две структуры ПРНС высоких степеней (третьей и пятой). Одна - для полиномов с полным набором степеней сигналов (PRNN3 и PRNN5), вторая ограничивала суммарную степень элементов в членах полинома до заданной (PRNN3c и PRNN5c).

Рассматривался режим работы электропривода, когда его координаты, используемые для расчёта и обучения ПРНС в первые две секунды, изменялись в широком диапазоне. Проверка работы ПРНС выполнялась на других данных, изменяющихся в течение следующих трёх секунд в этом же диапазоне. Изменения напряжения управления и момента сопротивления показаны на рис. 4.

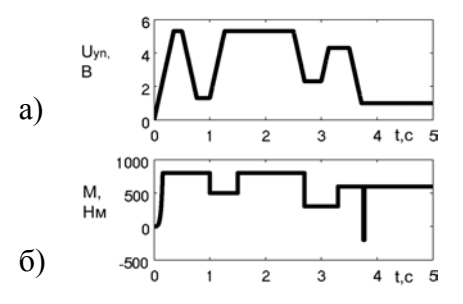

Рисунок 4 - Изменения напряжения управления и момента сопротивления

В табл. 1 приведены значения весовых коэффициентов ПРНС второй степени, рассчитанные по математической модели [5] (PRNN2 mat), вычисленные из экспериментальных данных (PRNN2 calc) и найденные алгоритмами обучения (PRNN2 train).

#### $7 - 0$

Обучение ПРНС нулевой и первой степени выполнялось по данным первой секунды работы ЭП, для ПРНС второй и третьей степеней (для повышения обобщающих свойств) - по данным первых двух секунд работы ЭП.

Согласно зависимости (16) элемент  $w_{11}$  является константой, рассчитываемой в виде и равной  $w_{11} = -T_\mu^{-1}T = -0.05$ , где  $T = 0.0005$  с. Элементы  $w_{14}$ ,  $w_{21}$ ,  $w_{22}$ ,  $w_{23}$  и  $w_{35}$ представляют собой векторы, состоящие из коэффициентов полиномов, зависящих от одной переменной. Эти полиномы упрощаются до степенных рядов, каждый из которых имеет общее число коэффициентов, равное  $(2+1)^{1}=3$ . Элемент матрицы  $c_{32}$  зависит от двух сигналов, поэтому число коэффициентов полинома второго порядка равно  $(2+1)^2 = 9$ и, следовательно, содержится такое же количество элементов в векторе  $w_3$ .

| Обозначение | ПРНС           | Значения весовых коэффициентов |            |                |
|-------------|----------------|--------------------------------|------------|----------------|
|             | PRNN2 mat      | $-0,05$                        |            |                |
| $W_{11}$    | PRNN2 calc     | $-0,04972$                     |            |                |
|             | PRNN2 train    | $-0,05$                        |            |                |
| $W_{14}$    | PRNN2 mat      | 2,3389                         | $-0,00927$ | $-0,00771$     |
|             | PRNN2 calc     | 2,3215                         | $-0,00191$ | $-0,009$       |
|             | PRNN2 train    | 2,3353                         | $-0,0352$  | $-0,8717$      |
| $W_{21}$    | PRNN2 mat      | 0,0142                         | 8.8e-19    | 0,1028         |
|             | PRNN2 calc     | 0,0098                         | $-0,01273$ | 0,287466       |
|             | PRNN2 train    | 0,0073                         | 0,0762     | $-0,00311$     |
| $W_{22}$    | PRNN2 mat      | $-0,0009$                      | $-5.8e-20$ | $-0,0067$      |
|             | PRNN2 calc     | 0,001761                       | $-0,03119$ | 0,0864         |
|             | PRNN2 train    | $-0,0032$                      | 0,0077     | $-0,0119$      |
| $W_{23}$    | PRNN2 mat      | 1,03e-16                       | $-0,2945$  | $-1e-15$       |
|             | PRNN2<br>calc  | $-0,01114$                     | 0,056152   | $-1,3273$      |
|             | PRNN2<br>train | 0.0154                         | $-0,3963$  | 0,1401         |
| $W_{32}$    | PRNN2 mat      | $-2,5e-18$                     | 0,0071     | $2e-17$        |
|             | PRNN2 calc     | 0,00039                        | 0,0055     | 0,0871         |
|             | PRNN2 train    | 0,0008                         | 0,0104     | $-0,0082$      |
|             | PRNN2 mat      | 1,17e-18                       | $-0,0034$  | $-9,6e-18$     |
|             | PRNN2 calc     | $-0,00427$                     | 0,04246    | $-0,30691$     |
|             | PRNN2<br>train | 0,0003                         | $-0,0285$  | 0,0246         |
|             | PRNN2<br>mat   | $-2,3e-19$                     | 0,0007     | $1,9e-18$      |
|             | PRNN2 calc     | 0,00668                        | $-0,0794$  | 0,32951        |
|             | PRNN2<br>train | $-0,0006$                      | 0,0247     | $-0,0231$      |
| $W_{35}$    | PRNN2 mat      | $-0,00077$                     | 0,00036    | $-7,1.10^{-5}$ |
|             | PRNN2 calc     | $-0,00165$                     | 0,002795   | $-0,0013$      |
|             | PRNN2 train    | $-0,0010$                      | 0,0020     | $-0,0015$      |

Таблица 1 - Значения весовых коэффициентов ПРНС второй степени

Рассчитанные значения весовых коэффициентов зависят от режимов работы электропривода и длины последовательности данных, используемых для расчёта. Из сравнения результатов в табл. 1 видно, что значения некоторых весовых коэффициентов ПРНС для моделей, рассчитанных по экспериментальным данным и обученным по этим данным, значительно отличаются от найденных из математической модели ЭП. Различия в результатах можно объяснить следующим образом. Во-первых, ПРНС, полученная из математической модели, рассчитана для всего диапазона изменения параметров (координаты привода и входные воздействия), от которых в объекте существуют нелинейные зависимости параметров. Во-вторых, при расчёте ПРНС этими методами ставятся разные

математические критерии, исходя из которых строятся эти модели. При расчёте модели ПРНС по математической модели объекта находятся отдельно весовые коэффициенты для описания нелинейностей отдельно каждого элемента матрицы *С* по критерию минимизации среднеквадратичной ошибки для всего диапазона изменения входных сигналов. При этом выход каждого нейрона формируется с учётом всех элементов матрицы *С* , описывающих его работу (уравнение (4)). При расчёте и обучении модели на ПРНС одновременно находятся все весовые коэффициенты одного нейрона, обеспечивающие минимум среднеквадратичной ошибки его выходного сигнала, для конкретного набора экспериментальных данных. Таким способом определения весовых коэффициентов достигается требуемый критерий, при этом влияние отличия одних коэффициентов компенсируется другими и погрешность определения отдельных нелинейностей может возрастать.

На рис. 5а и рис. 5б показаны сигналы отработки координат привода объектом (линией, обозначенной цифрой 1) и обученными ПРНС нулевой (цифра 2) и первой (цифра 3) степеней соответственно.

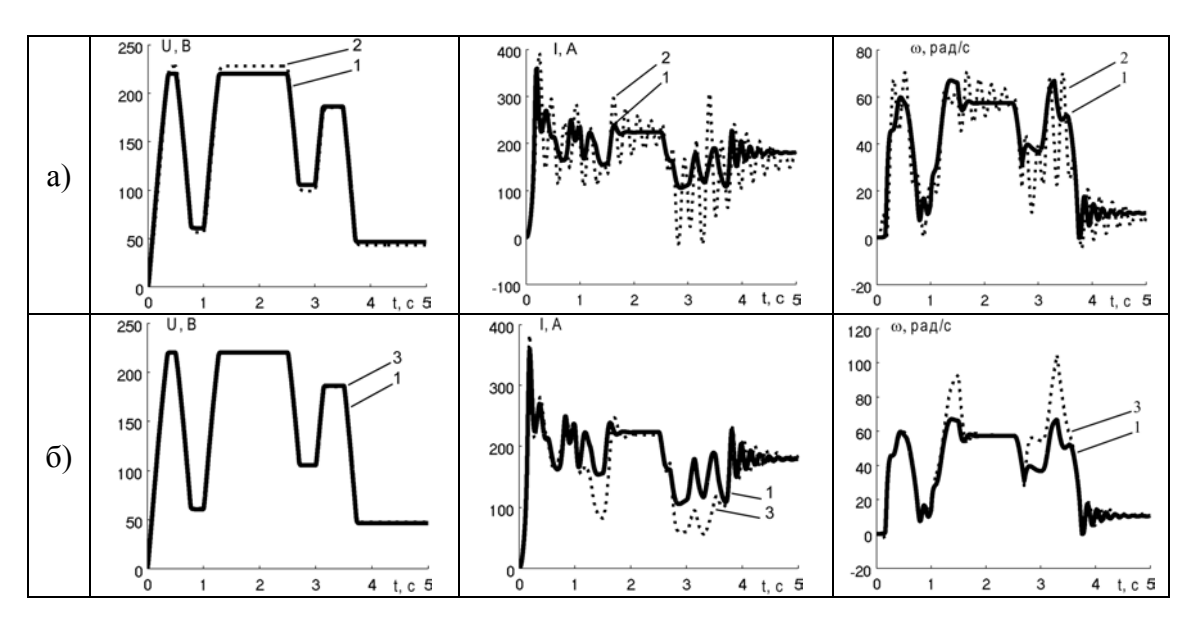

Рисунок 5 – Отработка входных воздействий объектом и обученными ПРНС нулевой (а) и первой (б) степеней

На рис. 6 иллюстрируются ошибки отработки координат привода обученными ПРНС нулевой, первой, второй, третьей степеней, также третьей и пятой степеней с ограничением суммарной степени сигналов в членах полиномов.

Для сравнения точности моделей на ПРНС в табл. 2 приведены значения их максимальных ошибок. Относительные ошибки вычислялись от *U* = 220В, *I* =350А,  $\omega$ =53,4с<sup>-1</sup>. Согласно табл. 2 ошибки моделей ПРНС нулевой, первой и второй степеней уменьшаются с ростом степени ПРНС. Для ПРНС третьей степени в интервале времени используемом для расчёта (0 – 2 с) ошибка снижается, а в интервале со второй по пятую секунды возрастает, что объясняется снижением обобщающих свойств ПРНС высоких степеней. Для ПРНС со структурами с ограничением суммарной степени сигналов точность моделей на ПРНС на проверочном наборе данных с ростом степени ПРНС возрастает (рис. 6д и рис. 6е). При моделировании PRNN5 (без ограничения суммарных степеней) модель являлась

**7-О**

не устойчивой. При этом число весовых коэффициентов уменьшалось с 37 (для PRNN3) до 31 (PRNN3c) и - с 67 (для PRNN5) до 52 (PRNN5). Для обучения использовалась достаточно большая длина (4000) обучающего набора, что позволило обучиться ПРНС с высокой точностью за одну или несколько эпох. Это свойство может быть использовано для осуществления обучения в реальном времени.

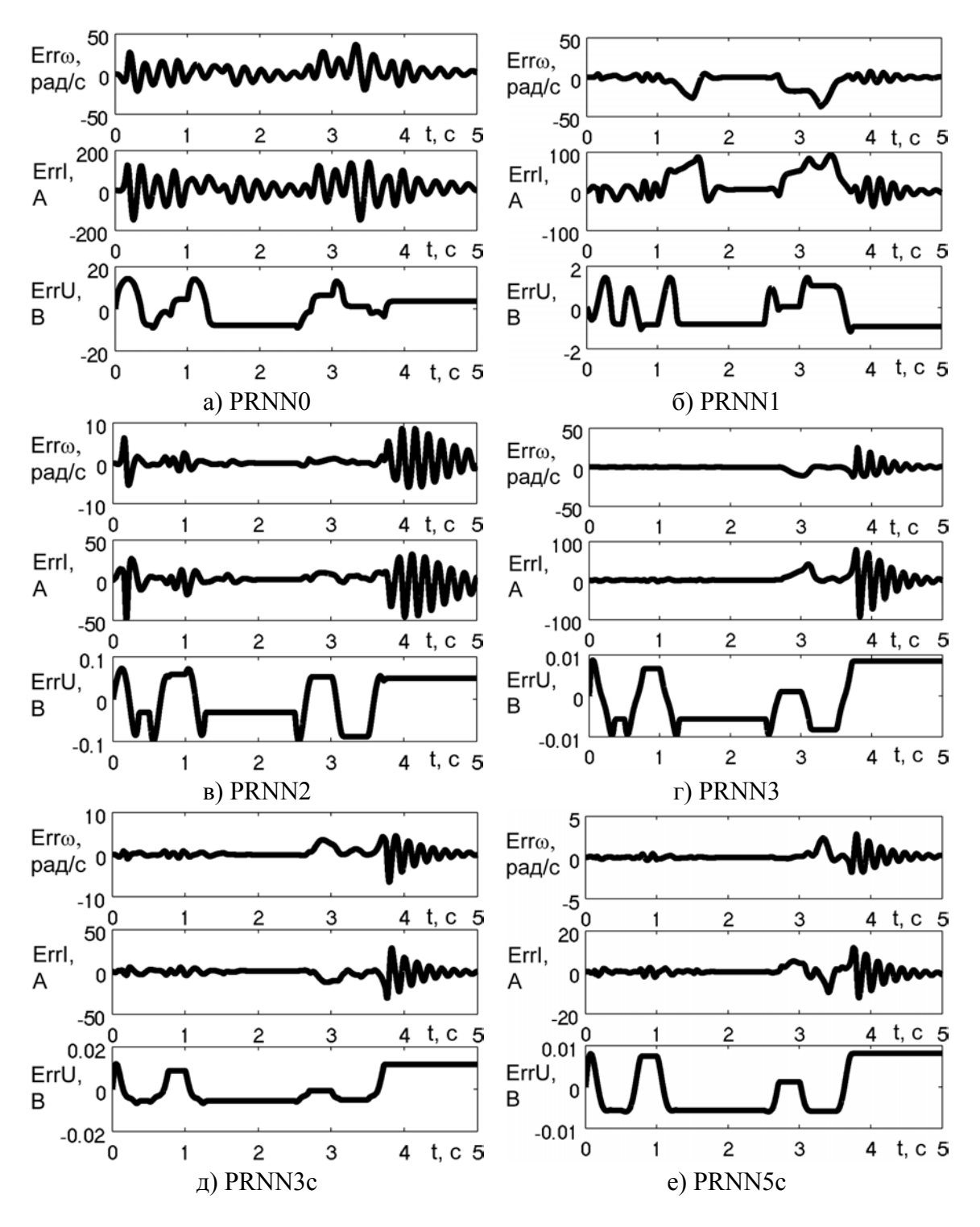

Рисунок 6 - Сигналы ошибок обученных ПРНС

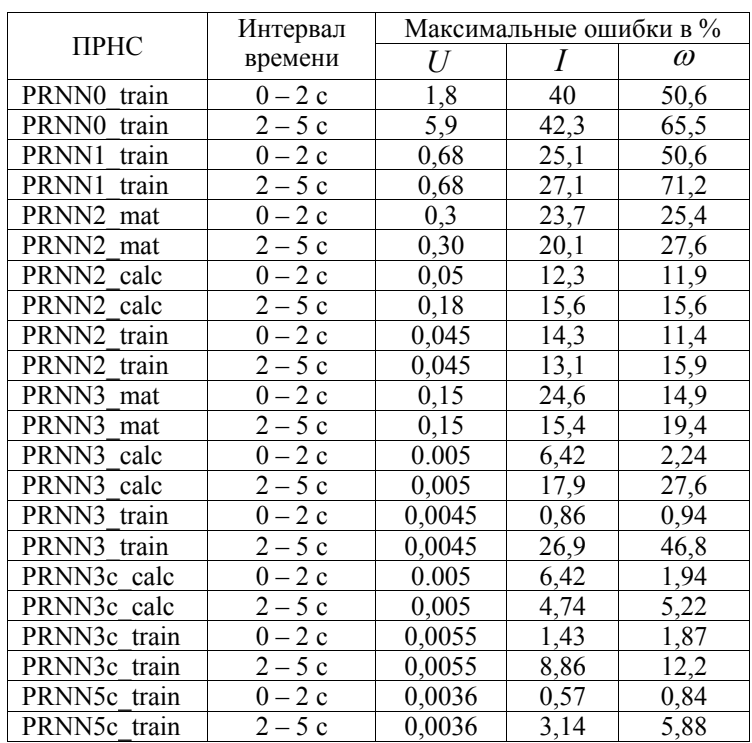

Таблица 2 - Значения максимальных ошибок ПРНС

#### Выволы

1. Рассчитанные и обученные алгоритмом обратного распространения ошибки ПРНС позволили получить математические модели ТЭП с ДПТПВ с максимальными ошибками, не превышающими 6 % (согласно табл. 2, для ПРНС пятой степени).

2. Сравнение между собой точностей моделей PRNN3 с PRNN3с и PRNN5 с PRNN5c показало целесообразность использования ПРНС с полиномами, имеющими ограничения суммарной степени входных сигналов. С ростом степени ПРНС возрастает точность моделей (согласно табл. 2).

### Литература

- 1. Бодянский Е.В., Руденко О.Г. Искусственные нейронные сети: архитектуры, обучение, применения. -Харьков: ТЕЛЕТЕХ, 2004. - 372 с.
- 2. Хайкин С. Нейронные сети: полный курс: Пер. с англ. 2-е издание. М.: Издательский дом «Вильямс»,  $2006. - 1104$  c.
- 3. Narendra K.S., Parthasarathy K. Identification and control of dynamical systems using neural networks // IEEE Trans. On Neural Networks. - 1990. - 1. - P. 4-26.
- 4. Орловский И.А., Синявский А.А. Разработка моделей нелинейных электротехнических объектов в виде степенных рекуррентных нейронных сетей // Радіоелектроніка, інформатика, управління. - 2007. - № 1. -C. 128-137.
- 5. Орловский И.А., Синявский А.А. Расчёт моделей тиристорного электропривода постоянного тока на полиномиальных рекуррентных нейронных сетях // Електротехніка та електроенергетика. - 2008. - № 1. - $C. 7-20.$
- 6. Орловский И.А. Идентификация внутренних параметров тиристорного электропривода постоянного тока по его моделям на рекуррентных нейронных сетях // Технічна електродинаміка. - 2007. - № 5. - С. 19-24.
- 7. Перельмутер В.М., Сидоренко В.А. Системы управления тиристорными электроприводами постоянного тока. - М.: Энергоатомиздат, 1988. - 304 с.

Статья поступила в редакцию 10.07.2008.